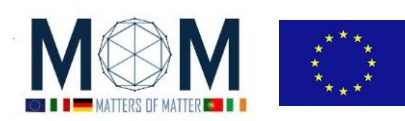

# **Tools for Materials Science - Challenge n°6 - 40'**

## **VEDERE IL CAMPO MAGNETICO**

- 1. Sul tavolo da lavoro avete un foglio di plastica verde.
	- **D1**. Che tipo di materiale è questo foglio di plastica e quali sono le sue proprietà?
- 2. Prendete due smartphone (possibilmente di modelli differenti) ed in ognuno cercate di localizzare i campi magnetici interni utilizzando il foglio prima visto. **D2.** I magneti si trovano in posizioni specifiche? Quali funzioni del telefono sono localizzate in questi

punti?

**ATTENZIONE! Da qui in poi lavorerete con un FORTE CAMPO MAGNETICO: tenete i magneti LONTANO da:**

- **-> memorie magnetiche (dentro PC, smartphone, ogni altro dispositivo magnetico)**
- **-> carte magnetiche**
- **-> pace maker o ogni altro dispositivo sanitario.**
- 3. Ora studierete magneti di diverse forme e/o configurazioni utilizzando sia il foglio verde sia la limatura di ferro. Procedete nel modo seguente per ogni diversa configurazione:
	- A. Fate una foto alla disposizione iniziale dei magneti.
	- B. Ponete la scatola con dentro la limatura di ferro vicino/sopra i magneti: vedrete la limatura ruotare e orientarsi lungo le linee di campo magnetiche in 3D. Fate una foto.
	- C. Ponete il foglio verde su una distribuzione di magneti simile alla precedente e confrontate l'effetto 2D con il punto B. Fate una foto.

**D3.** Per ognuna delle configurazioni descrivete e spiegate cosa vedete facendo riferimento ai due diversi modi di visualizzazione del campo magnetico.

4. Nonostante le vostre osservazioni in realtà non sapete ancora com'è costruito e come funziona realmente il foglio di plastica verde. Per scoprirlo innanzitutto potete osservarlo mediante un microscopio. Potete usare la app "lente di ingrandimento" del vostro smartphone e, qualora questa non fosse sufficientemente potente, un microscopio portatile (da usare con la videocamera e/o la app "lente" dello smartphone) oppure il microscopio USB connesso direttamente al computer. [N.B. E' preferibile osservare il lato opaco del foglio e non quello lucido poiché la riflessione potrebbe rendere le immagini poco chiare soprattutto con il microscopio USB.]

**Perché il foglio da scuro diventa chiaro?** Incorporate nel foglio ci sono tante minuscole capsule riempite con olio in cui fluttuano e sono libere di orientarsi, sotto l'azione di campi magnetici, piccole particelle/aghi metallici. Questi aghisi orientano in modo da disporsi parallelamente alle linee del campo magnetico esterno. Quando si orientano parallelamente al piano del foglio si vede la "faccia" chiara perché la luce viene riflessa, quando invece sono perpendicolari al piano del foglio allora la faccia di questo appare scura poiché la luce non viene riflessa.

**D4.** Prova a muovere un magnete sotto al foglio mantenendolo sotto ad un microscopio/fotocamera. Cosa osservi? Analizza la situazione e fai un video (opzione preferibile) o delle fotografie in modo da ricavare maggiori informazioni.

# **RICHIESTA :**

- **-> Rispondere a D1, D2;**
- **-> Foto, descrizioni e spiegazioni per D3 [almeno tre diverse configurazioni di magneti]**
- **-> D4 + foto o video**

pag. 1 Funded by EU under the Erasmus+ KA2 grant N° 2014-1-IT02-KA201-003604 1

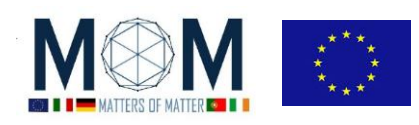

# **Foglio risposte GRUPPO N°\_\_\_\_\_\_\_\_\_\_\_**

## **Ch.6 --- VEDERE IL CAMPO MAGNETICO**

**D1**

**D2**

**D3** per ogni differente configurazione di magneti (almeno tre)

### **FOTOGRAFIE**

- Configurazione 1 descrizione e spiegazione:
- Configurazione 2 descrizione e spiegazione:
- Configurazione 3 descrizione e spiegazione:

**D4:**

### **FOTO/VIDEO**

**RISPOSTA**: descrizione e spiegazione:

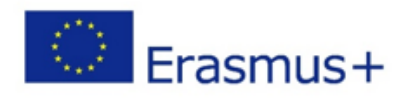

"The European Commission support for the production of this publication does not constitute an endorsement of the contents which reflects the views only of the authors, and the Commission cannot be held responsible for any use which may be made of the information contained therein.

Funded by EU under the Erasmus+ KA2 grant Nº 2014-1-IT02-KA201-003604\_1

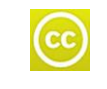

All MoM-Matters of Matter materials, this sheet included, belong to MoM Authors (www.mattersofmatter.eu) and are distributed under Creative Commons 3.0 not commercial share alike license as OER Open Educationa lResource